## CS 161, Lecture 15: Pointers and Memory Model

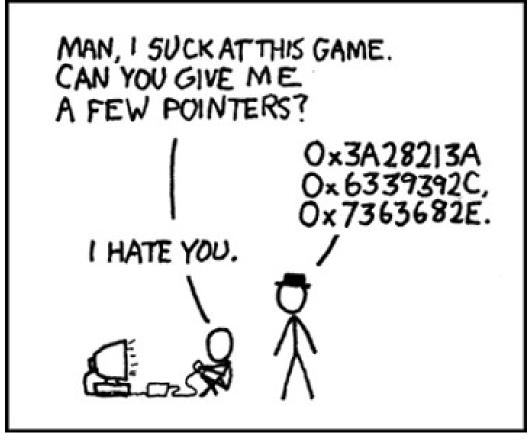

## Warm-Up

Function: increments\_by Description: increments num1 by the value num2 Input: num1, num2 Return type: void

void increments\_by (intrini), intrini) numl = num (+num 2

|                                                                  | Pass By Value              | Pass By Reference                    | Pass By Pointer                                               |
|------------------------------------------------------------------|----------------------------|--------------------------------------|---------------------------------------------------------------|
| Parameter Listing                                                | intraml, intram 2          | int & numl, int bram 2               | int # numl, int # num2                                        |
| What is actually being passed?                                   | copy of a value            | Valle and<br>memory address          | memory address                                                |
| Does the function body<br>need to change? If so,<br>how?         | Νσ                         | No                                   | Yes<br>Add to der eference<br>Add operator to<br>atter values |
| Function Call                                                    | increments by (num', munit |                                      | increments_by (donum), de                                     |
| How will things change<br>from where the function<br>was called? | They stay the<br>same      | They change<br>numl = numl +<br>num2 |                                                               |

## More Pointers

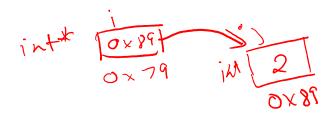

Declaring pointers

int \*i; //This will hold an int memory address
int j; //This holds an int
i = &j; //set the address that i holds to the address of j

j = 2; //sets the value of j to 2, \*i is 2

(\*i)++; //increments the value i points to, j is 3

#### Demo

```
– 0 ×
access.engr.orst.edu - PuTTY
  1 #include <iostream>
  2
  3 using namespace std;
  4
  5 int main() {
  6
  7
              int *i;
  8
              int j;
  9
              cout << endl;</pre>
 10
              cout << "int *i address: " << &i << endl;</pre>
              cout << "int j address: " << &j << endl;</pre>
 11
 12
 13
              i = \& j;
 14
              j = 2;
15
              cout << endl;</pre>
              cout << "value stored at i: " << i << endl;</pre>
 16
17
              cout << "value stored at j: " << j << endl;</pre>
18
 19
              cout << "value i points to: " << *i << endl;</pre>
              cout << "int *i address: " << &i << endl;</pre>
 20
 21
              j++;
 22
              cout << endl;</pre>
              cout << "Increment j" << endl;</pre>
 23
              cout << "value stored at i: " << i << endl;</pre>
 24
                                                                        24,2-9
                                                                                         Тор
"pointers.cpp" 41L, 903C
                                                                                       11:59 AM
   O Type here to search
                         U 📄 🛃 🧐 😰 🤤
                                                                      x<sup>2</sup> ~ 🖼 🍊 (e, 1) d
```

```
19
            cout << "value i points to: " << *i << endl;
20
            cout << "int *i address: " << &i << endl;</pre>
21
             j++;
22
            cout << endl;</pre>
            cout << "Increment j" << endl;</pre>
23
            cout << "value stored at i: " << i << endl;</pre>
24
25
            cout << "value stored at j: " << j << endl;</pre>
26
27
            cout << "value i points to: " << *i << endl;
28
            cout << "int *i address: " << &i << endl;</pre>
29
            cout << endl;</pre>
30
31
             (*i)++;
32
            cout << "Increment the value at i" << endl;
            cout << "value stored at i: " << i << endl;</pre>
33
            cout << "value stored at j: " << j << endl;</pre>
34
35
36
            cout << "value i points to: " << *i << endl;
            cout << "int *i address: " << &i << endl;</pre>
37
38
            cout << endl;</pre>
39
            return 0;
40
41 }
                                                                    24, 2-9
                                                                                    Bot
                         🗇 📄 🛃 🥥 😰 🥃
                                                                                  12:00 PM
                                                                  x<sup>2</sup> ^ 🖬 🌰 腐 🕼 🦺
  O Type here to search
                       ļ
```

ð X

```
đ
Reaccess.engr.orst.edu - PuTTY
                                                                                        X
flip3 ~/teaching/cs161/lectures/week 6 156% a.out
int *i address: 0x7fff64fe3078
int j address: 0x7fff64fe3074
value stored at i: 0x7fff64fe3074
value stored at j: 2
value i points to: 2
int *i address: 0x7fff64fe3078
Increment j
value stored at i: 0x7fff64fe3074
value stored at j: 3
value i points to: 3
int *i address: 0x7fff64fe3078
Increment the value at i
value stored at i: 0x7fff64fe3074
value stored at j: 4
value i points to: 4
int *i address: 0x7fff64fe3078
flip3 ~/teaching/cs161/lectures/week 6 157%
                                                                  x<sup>A</sup> へ 幅 へ ぼ (小) d<sup>B</sup> 12:01 PM
2/16/2018
                                🚽 📀 😰 📚
   O Type here to search
                          []]
```

# What if we don't have an address to point to?

• We make one with the **new** keyword (dynamically allocate)

int \*p; p = new int; //new returns an address \*p = 10;

#### Demo

```
Real Access.engr.orst.edu - PuTTY
                                                                                       – 🗗 🗙
  1 #include <iostream>
  2
  3 using namespace std;
  4
  5 int main() {
  6
              int *p;
  7
  8
              cout << "address of int *p: " << &p << endl;</pre>
  9
 10
              p = new int;
 11
 12
              cout << "address p points to: " << p << endl;</pre>
 13
              cout << "value at address p points to: " << *p << endl;</pre>
 14
              *p = 10;
              cout << "Gave *p a value" << endl;</pre>
 15
 16
              cout << "value at address p points to: " << *p << endl;</pre>
 17
              delete p;
 18
              cout << "addr: " << &p << endl;</pre>
 19
              cout << "point to addr: " << p << endl;
              cout << "point to val: " << *p << endl;</pre>
 20
 21
 22
 23
              return 0;
 24 }
                                                                        21,0-1
"pointers 2.cpp" 24L, 477C
                                                                                         All
                                                                                       12:01 PM
2/16/2018
Type here to search
                         Q (D) 📄
                                         P3 📄
                                                                       x<sup>e</sup> ^ 🖷 📤 (e. 4)) d<sup>e</sup>
                                  -
```

# Different Types of Memory

- CPU: central processing unit, "brain" of the computer system
- Main memory
  - where current programs are executed
  - CPU has direct and quick address
  - Volatile: contents are lost when the power goes out
- Secondary Memory
  - Nonvolatile, long term storage
  - Ex. Files, hard drive, USB, etc.

# How Main Memory is Structured

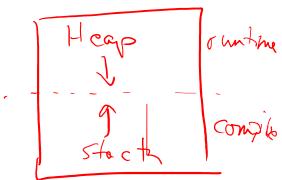

- Stack
  - Variables defined at compile time go on the stack (global variables, constants)
  - Functions have their own stack frame
  - When a function ends, the stack frame collapses and cleans up the memory for you -> sometimes referred to as automatic variables
- Heap
  - Variables defined at runtime (**new** keyword)
  - Variables declared dynamically in a function do not disappear when the function ends as they are on the heap and not the function stack
  - Can run out of heap space
  - Need to free dynamic memory when done with it, otherwise memory leaks

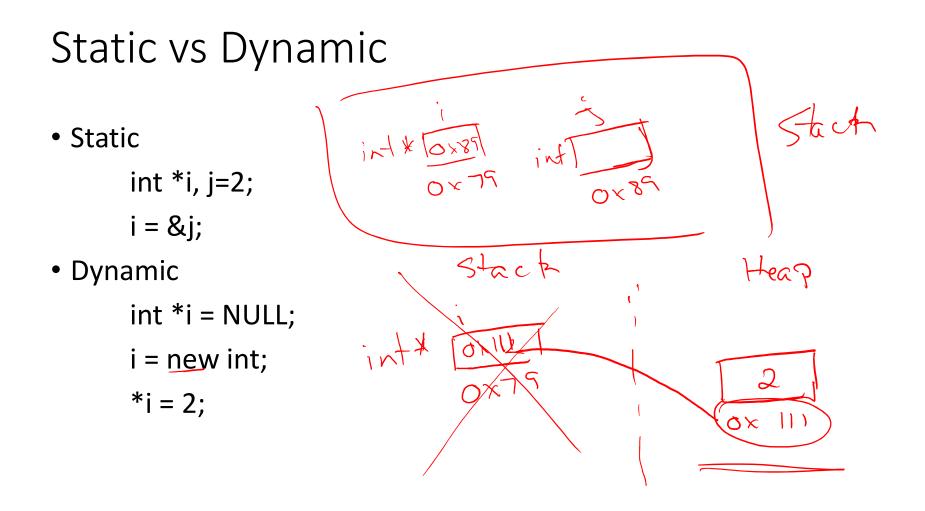

## Fixing Memory Leaks

- How to tell you may have a memory leak
  - You used the **new** keyword
  - You never used the **delete** keyword
  - You run valgrind
    - Compile and produce an executable for your program
    - Run valgrind with your executable (valgrind executable\_name)
- How to fix memory leaks
  - Delete dynamic memory when you are done with it int \*i = new int;

delete i;

### Demo

```
#accessengrowstedu-PuTY
flip3 ~/teaching/cs161/lectures/week_6 160% a.out
address of int *p: 0x7ffe0235b2e8
address p points to: 0x25a9010
value at address p points to: 0
Gave *p a value
value at address p points to: 10
addr: 0x7ffe0235b2e8
point to addr: 0x25a9010
point to val: 0
flip3 ~/teaching/cs161/lectures/week_6 161%
```

o ×

```
valgrind
                                                                                            – 🗗 🗙
                 ==22471== Invalid read of size 4
                 ==22471==
                               at 0x400AEE: main (in /nfs/stak/users/ernstsh/teaching/cs161/lec
                 tures/week 6/a.out)
                 ==22471== Address 0x5a19040 is 0 bytes inside a block of size 4 free'd
                               at 0x4C2B18D: operator delete(void*) (vg replace malloc.c:576)
                 ==22471==
                 ==22471==
                               by 0x400A93: main (in /nfs/stak/users/ernstsh/teaching/cs161/lec
                 tures/week 6/a.out)
                 ==22471== Block was alloc'd at
                               at 0x4C2A203: operator new(unsigned long) (vg replace malloc.c:3
                 ==22471==
               (34
the prover
                 ==22471==
                               by 0x4009DA: main (in /nfs/stak/users/ernstsh/teaching/cs161/lec
                 tures/week 6/a.out)
                 ==22471==
                 point to val: 10
                 ==22471=
                  =22471== HEAP SUMMARY:
                 ==22471==
                                in use at exit: 0 bytes in 0 blocks
                  ==22471==
                              total heap usage: 1 allocs, 1 frees, 4 bytes allocated
                 ==22471==
                 ==22471== All heap blocks were freed -- no leaks are possible
                 ==22471==
                 ==22471== For counts of detected and suppressed errors, rerun with: -v
                 ==22471== Use --track-origins=yes to see where uninitialised values come from
                 ==22471== ERROR SUMMARY: 5 errors from 5 contexts (suppressed: 0 from 0)
                 flip3 ~/teaching/cs161/lectures/week 6 163%
                                                                              x<sup>Q</sup> へ 堕 企 底 (小) (♪ 12:03 PM
2/16/2018
                     O Type here to search
                                       ,0,
                                         (__) 📄
                                                     P 3
```

## Feedback

# https://tinyurl.com/y7c79hap